## **Live Ask – Abstimmungen digital organisieren**

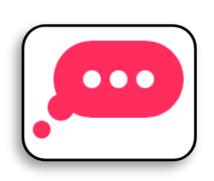

*Das nächste Unterrichtsthema gemeinsam beschließen, Sichtweisen zu einem Bild oder Feedback zu einer Methode einholen: Abstimmungen sind im Unterricht ein gutes Werkzeug, um die Meinung der Lernenden zu berücksichtigen und sie am Unterrichtsverlauf teilhaben zu lassen. Mit Live Ask sind Umfragen anonym und ohne Angabe persönlicher Daten möglich.* 

Mit Live Ask zu arbeiten bietet den großen Vorteil, dass Umfragen sehr schnell und ohne Anmeldung möglich sind. Benötigt werden lediglich ein Titel der Umfrage und eine kurze Beschreibung. Falls gewünscht, kann die Email-Adresse der Moderierenden hinterlegt werden, damit die Zugangslinks verschickt werden können. Wer auf die Angabe persönlicher Daten verzichten möchte, kann jedoch auch in der Moderationsansicht einen Link oder einen QR-Code abrufen, mit dem Personen zur Umfrage eingeladen werden können. Hier lässt sich auch die Umfrage öffnen.

Die Teilnehmenden können dann eigene Fragen oder Beiträge schreiben. Die anderen Teilnehmenden haben zusätzlich die Möglichkeit abzustimmen, ob ihnen dieser Beitrag gefällt. Je mehr Likes eine Äußerung erhält, desto weiter wandert sie in der Liste nach oben. In der Moderationsansicht lassen sich einzelne Beiträge als beantwortet markieren oder für die Teilnehmenden verstecken. Ungewünschte oder anstößige Beiträge lassen sich so schnell eliminieren. Darüber hinaus kann auch eingestellt werden, dass nur noch Abstimmungen zu bereits vorhandenen Äußerungen möglich sind oder die Umfrage geschlossen werden.

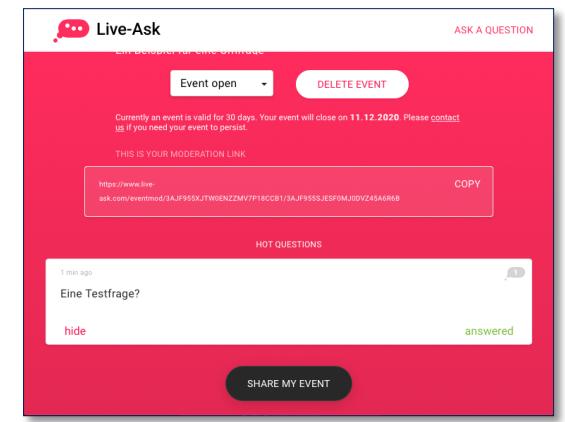

## *Moderationsansicht*

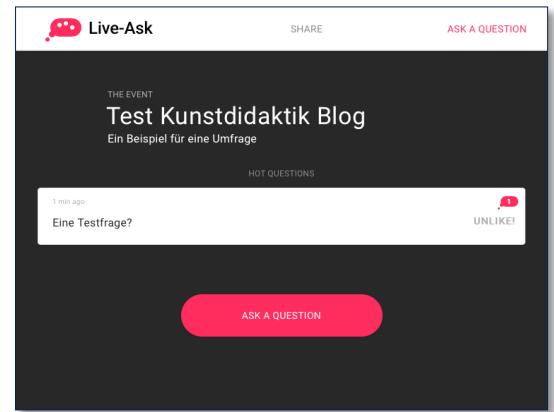

*Ansicht für Teilnehmende*

Ohne ein festgelegtes Ende bleiben die Umfragen für einen Monat online und können immer wieder abgerufen werden. Eine direkte Möglichkeit, die Ergebnisse zu sichern, bietet Live Ask hingegen nicht. Ein Screenshot der Umfrage oder ein Export als PDF schaffen hier Abhilfe.

Live Ask besticht besonders durch die einfache und intuitive Handhabung, die keine Einarbeitung oder lange Erläuterungen benötigt. Dafür lassen sich allerdings auch wenige Einstellungen vornehmen. Dass die Umfrage anonym durchgeführt wird, ist ein weiterer Vorteil. Insgesamt ist Live Ask daher ein nützliches Tool, welches auch spontan im Unterricht eingesetzt werden kann.